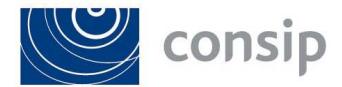

Classificazione Consip Public

**AVVISO DI GARA SEMPLIFICATO NELL'AMBITO DEL SISTEMA DINAMICO DI ACQUISIZIONE DELLA PUBBLICA AMMINISTRAZIONE (SDAPA) PER L'ACQUISIZIONE DI AGGIORNAMENTI E SOTTOSISTEMI HARDWARE E SOFTWARE CON TECNOLOGIE EMC² E DI SERVIZI CONNESSI, DESTINATI AL SISTEMA INFORMATIVO DELLA FISCALITÀ IN FAVORE DI SOGEI- ID 1596** 

**I chiarimenti della gara sono visibili su:** www.consip.it , www.acquistinretepa.it, www.sogei.it

## **1) Domanda**

Si richiede di confermare che la data del 04/05/2015 indica la scadenza della manifestazione di interesse e non di presentazione delle offerte.

#### **Risposta**

La data del 04/05/2015 è fissata ai fini della presentazione della Domanda di Ammissione al Sistema Dinamico di Acquisizione eventualmente corredata da Manifestazione di interesse.

La data di presentazione delle offerte relative all'Appalto Specifico di cui al Bando Semplificato sarà comunicata nell'invito come previsto dal par. 5 del Capitolato d'Oneri.

#### **2) Domanda**

Per partecipare a questa gara dobbiamo estendere la nostra iscrizione alla nuova categoria merceologica 'Apparati per Storage Area Network', si chiede di specificare le modalità di caricamento nel portale della documentazione relativa all'avvalimento con una società del Gruppo per il possesso di un determinato fatturato.

## **Risposta**

Si rinvia a quanto previsto nella Errata Corrige pubblicata in data 23 aprile 2015. Come previsto dal par. 8 del Capitolato d'Oneri, la documentazione relativa all'avvalimento rientra nella documentazione amministrativa da prodursi in sede di presentazione dell'offerta in risposta all'invito che sarà inoltrato ai sensi del par. 5 del Capitolato medesimo.

#### **3) Domanda**

Si richiede se la cauzione provvisoria deve essere presentata in questa fase di manifestazione di interesse o successivamente nella fase di presentazione delle offerte.

## **Risposta**

Come previsto dal par. 8 del Capitolato d'Oneri, la cauzione provvisoria rientra nella documentazione amministrativa da prodursi in sede di presentazione dell'offerta in risposta all'invito che sarà inoltrato ai sensi del par. 5 del Capitolato medesimo.

#### **4) Domanda**

Si chiede di sapere se il fatturato da indicare in risposta a: "\* Negli ultimi due esercizi finanziari approvati alla data di sottomissione della presente domanda, l'impresa ha realizzato un fatturato specifico relativo alla categoria merceologica per cui si richiede l'ammissione pari a €" è la somma dei due esercizi o la media dei due. **Risposta** 

Per ciascuna categoria merceologica per cui si richiede l'ammissione si deve indicare il fatturato specifico realizzato negli ultimi due esercizi finanziari approvati alla data di presentazione della Domanda di Ammissione. Si dovrà dunque indicare un valore complessivo.

#### **5) Domanda**

Per la partecipazione a un gara SD sembra che ci venga richiesta l'abilitazione a tutte le categorie. A quanto ho capito è restata fuori una categoria accessoria ma se tentiamo di completare la procedura il sistema ci impedisce di proseguire con l'avviso: Non è possibile selezionare una categoria "accessoria" se la tua impresa ha già chiesto l'ammissione, per lo stesso Bando, ad altre categorie.

## **Risposta**

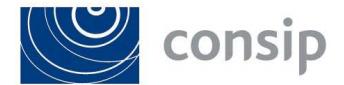

# Classificazione Consip Public

Ai fini della partecipazione al Bando Semplificato in oggetto è necessario essere ammessi alle sole categorie merceologiche indicate nel Bando e più precisamente "Storage" e "Software".

L'istituzione della categoria "prestazioni accessorie" si è resa necessaria al fine di consentire l'ammissione dei soggetti dotati di adeguate competenze ma che non posseggono il requisito di cui al punto 17.1) lettera a) del Bando Istitutivo. Non è necessario, quindi, richiedere l'ammissione alla categoria "Prestazioni accessorie" nel caso in cui l'operatore economico abbia già richiesto l'ammissione ad una delle categorie merceologiche principali.

## **6) Domanda**

Buongiorno, volevamo chiedere quali sono i tempi per rendere attiva la ns. partecipazione al presente Bando. **Risposta** 

Si rimanda alla risposta relativa alla Domanda n 1.

## **7) Domanda**

Buongiorno. Il sistema non mi consente di inserire prodotti nel catalogo. Siamo iscritti a bandi sia del Mercato Elettronico che di quello Dinamico. cosa devo fare?

## **Risposta**

Il Sistema Dinamico non prevede la pubblicazione di alcun catalogo.

Direzione Sourcing ICT Ing. Gaetano Santucci (Il Direttore)